## Руководство по эксплуатации

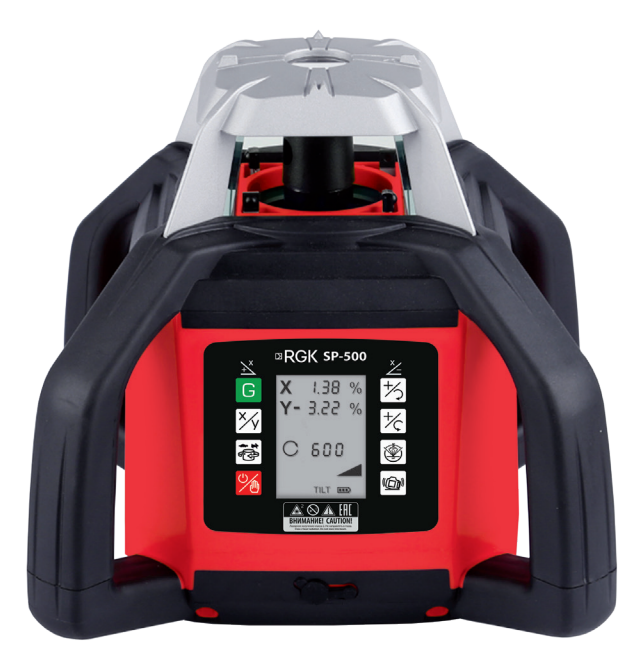

Ротационный лазерный нивелир

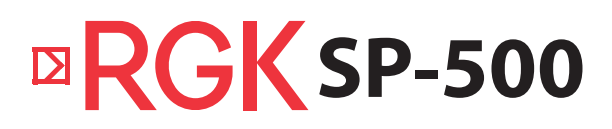

## **Содержание**

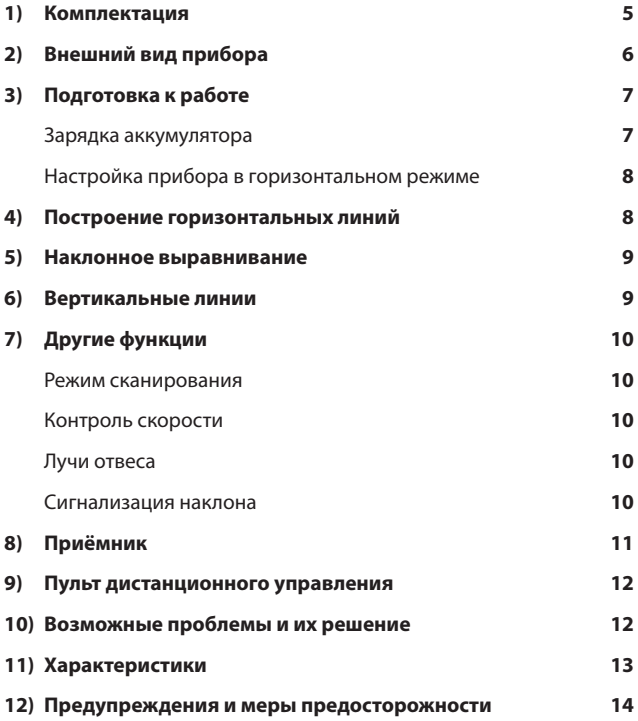

## **Предупреждение**

Лазерный построитель плоскостей RGK использует источник лазерного излучения. Не направляйте лазерный луч в глаза — это может привести к травме. Соблюдайте правила ухода и эксплуатации, не разбирайте, не ремонтируйте и не модифицируйте прибор самостоятельно — это может привести к выходу устройства из строя.

#### **Внимание:**

Батарейки могут протечь и нанести повреждения инструменту или даже взорваться и вызвать пожар. Чтобы снизить этот риск, изучите информацию на батарейках и соблюдайте следующие правила:

- соблюдайте полярность;
- заменяйте сразу все батарейки на новые;
- не допускайте замыкания в батарейном отсеке;
- не перезаряжайте обычные батарейки;
- не используйте вместе старые и новые батарейки;
- не используйте вместе разные батарейки;
- не оставляйте батарейки внутри прибора, если он не используется длительное время;
- не давайте батарейки детям и животным;
- не бросайте батарейки в огонь;
- не выбрасывайте батарейки с бытовым мусором, отправляйте их на переработку согласно местному законодательству.

## **1) Комплектация**

Комплект состоит из следующих частей:

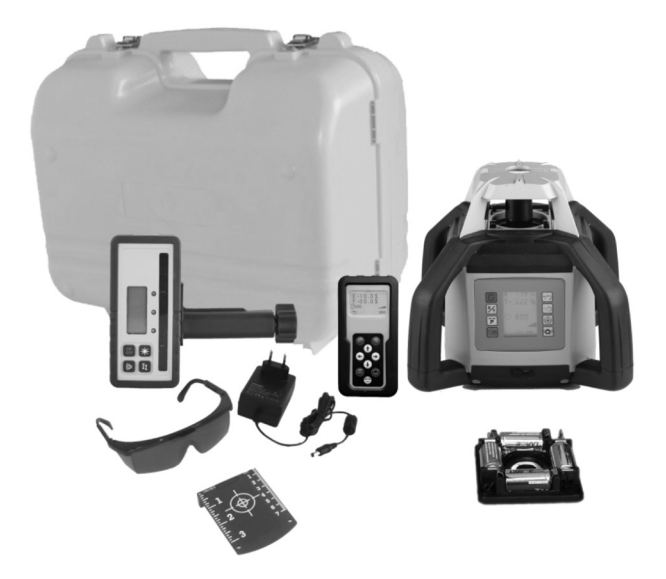

- 1. Прибор
- 2. Приёмник лазерного излучения с креплением
- 3. Пульт дистанционного управления
- 4. Зарядное устройство
- 5. Мишень
- 6. Очки
- 7. Пластиковый кейс
- 8. Сменный блок элементов питания

## **2) Внешний вид прибора**

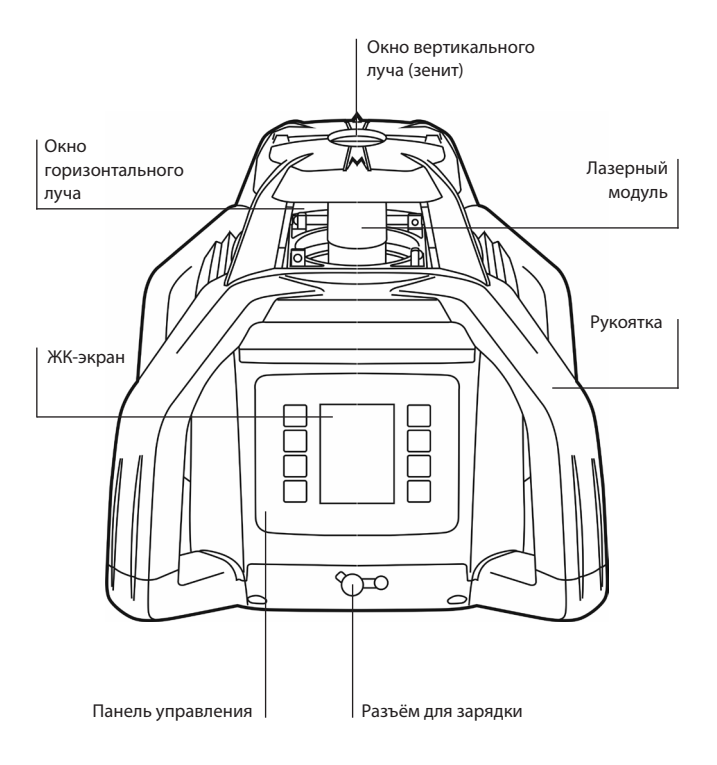

#### **Клавиатура**

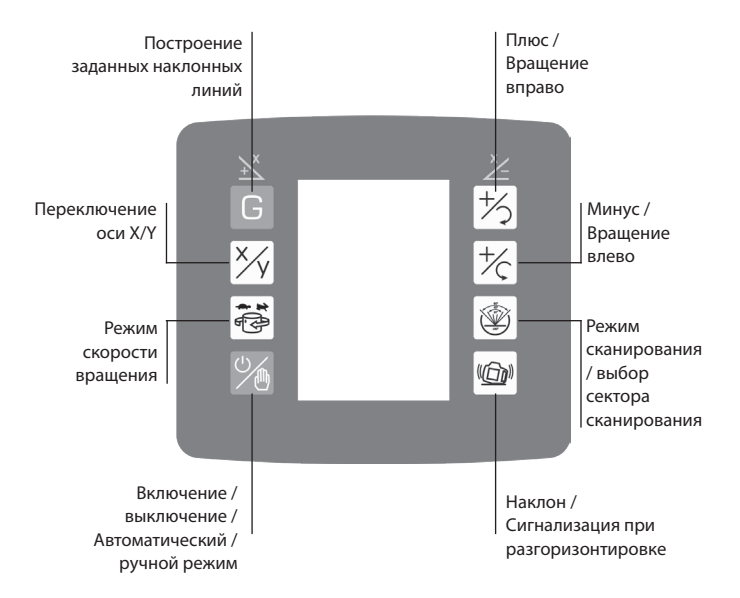

## **3) Подготовка к работе**

#### **Зарядка аккумулятора**

Прибор обычно поставляется с частичным зарядом аккумулятора и перед первым использованием рекомендуется полностью зарядить аккумулятор. Для полной зарядки обычно требуется 7 часов.

Вставьте зарядное устройство в сеть, штекер зарядки в прибор или аккумулятор. Зарядное устройство покажет один из 3 режимов.

Красный мигающий свет - батарея не заряжается.

Красный свет - аккумулятор на зарядке.

Зеленый свет - аккумулятор заряжен.

### **Настройка прибора в горизонтальном режиме**

Прибор должен быть закреплён на устойчивый основе, в идеале – на специальный штатив.

Прибор будет самовыравниваться, только если он установлен в пределах 5 градусов от горизонтали.

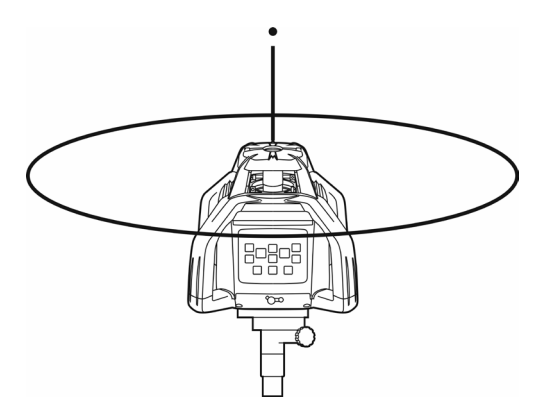

### **4) Построение горизонтальных линий**

- 1. Установите нивелир горизонтально.
- 2. Нажмите зеленую кнопку  $\overline{\otimes}$  в левой нижней части панели.
- 3. Прибор автоматически выровняется и начнет вращаться, включив горизонтальный луч.

#### **5) Наклонное выравнивание**

- 1. Настройте инструмент для горизонтальной работы, как показано на этапах 1-3 в предыдущем пункте.
- 2. Нажмите кнопку  $\overline{G}$ , чтобы на экране мигало значение «X».
- 3. Используйте кнопки  $\overline{a}$  и  $\overline{a}$ , чтобы получить требуемый градиент в направлении «X» (направление X параллельно экрану/цифровой панели).
- 4. Нажмите кнопку  $\chi$ , чтобы значение «Y» начало мигать.
- 5. Используйте кнопки  $\overline{+}$  и  $\overline{-}$ , чтобы получить требуемый градиент в направлении «Y» (направление Y находится под прямым углом к экрану/цифровой панели).
- 6. Снова нажмите кнопку  $\overline{X}_1$ , чтобы значения X или Y не мигали.
- 7. Через несколько секунд прибор должен начать считать до заданных значений. Как только значения достигнуты, лазер снова начнет вращаться.
- 8. Если на лазер воздействует удар или помехи, раздается звуковой сигнал, указывающий, что лазер мог сместиться. Убедитесь, не сместился ли прибор. Если инструмент остается в том же положении, нажмите кнопку  $\overline{X}$  и устройство перезапустится и вернется к ранее установленному уровню.

## **6) Вертикальные линии**

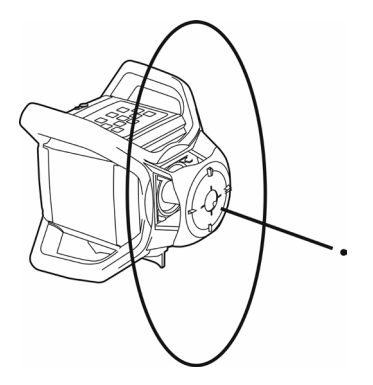

- 1. Установите нивелир в показанном выше положении.
- 2. Нажмите кнопку  $\overline{\heartsuit\heartsuit}$  в левой нижней части панели.
- 3. Прибор автоматически выровняется и начнет вращаться, включив вертикальный луч.

## **7) Другие функции**

### **Режим сканирования**

- Режим сканирования используется при необходимости улучшения видимости луча.
- Нажмите кнопку сканирования  $\circledR$  для одной точки.
- Нажмите ту же кнопку, чтобы получить секторы сканирования 10°, 45°, 90° и 180°.
- Чтобы изменить направление точки/сектора сканирования, нажмите кнопку  $\boxed{+}$  или  $\boxed{-}$ .

## **Контроль скорости**

- Чтобы изменить скорость вращающегося луча, нажмите кнопку
- Возможные режимы скорости вращения: 120, 300, 600 об/мин.

## **Лучи отвеса**

- Прибор имеет как вертикальный, так и горизонтальный луч отвеса.
- Они будут вертикальными/горизонтальными, если прибор находится в режиме самовыравнивания.
- Точки не могут быть распознаны приёмником.

## **Сигнализация наклона**

• Предупреждает пользователя об изменении положения нивелира и выходе его из режима самовыравнивания. При выборе ручного режима сигнализация будет отключена, и на ЖК-дисплее появится индикатор, предупреждающий пользователя об отсутствии самовыравнивания.

## **8) Приёмник**

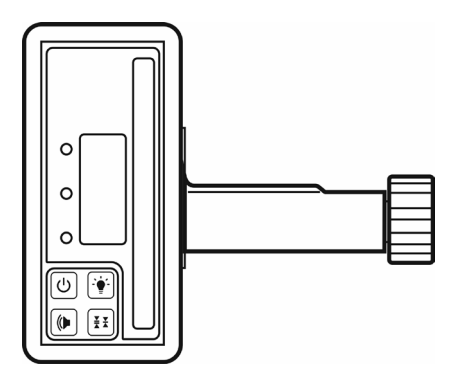

Приёмник улавливает вращающийся луч, когда он пересекает окно электронного датчика.

Приёмник имеет 4 кнопки:

- Кнопка включения/выключения
- Кнопка громкости звука с 3-мя настройками выкл. тихо громко.
- Кнопка чувствительности приемника точный, либо более грубый диапазон обнаружения.
- Кнопка фоновой подсветки. При включении приёмника подсветка включена по умолчанию. Отключите подсветку для экономии батареи.

Когда приёмник находится слишком высоко, будет издаваться более медленный звуковой сигнал, а когда он слишком низко, будет издаваться быстрый звуковой сигнал, когда на том же уровне, что и луч, будет звучать непрерывная высота звука - в этой точке центр приёмника находится на том же уровне, что и луч.

Чтобы получить точные результаты, при замерах используйте пузырьковый уровень на рейке.

Приёмник питается от батареи типа «Крона» 9В.

## **9) Пульт дистанционного управления**

Используйте пульт дистанционного управления прибором на расстоянии до 60 м. Питание от двух АА батарей 1,5В.

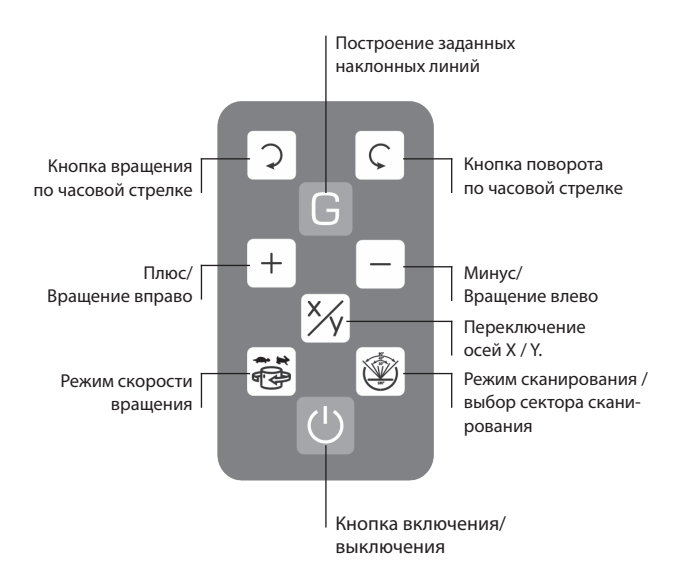

## **10) Возможные проблемы и их решение**

Большинство проблем связаны с источником питания.

- 1. Убедитесь, что батареи установлены правильно с соблюдением полярности.
- 2. Проверьте номинальное напряжение батарей, особенно если вы используете перезаряжаемые аккумуляторы.
- 3. Используйте зарядное устройство, поставляемое с прибором. Неоригинальное ЗУ может привести к порче аккумулятора!

## **11) Характеристики**

 $\mu$ иапазон наклона  $\pm 10\%$ 

Диапазон автоматического

самовыравнивания

Скорость вращения головки 60, 120, 300, 600 об/мин

Приблизительные углы сканирования 10°; 45°; 90°; 180°

Беспроводной пульт леспроводной пулы<br>доступное расстояние: 60 м

Рабочая температура  $-20^{\circ}$  С  $\sim +50^{\circ}$  С

Источник питания

Время непрерывной работы 20 часов

Водо- и пылезащита **IP54** 

Точность  $\pm 20'' (\pm 3 \text{ mm} \textcircled{30 m})$ 

 $5^\circ$ 

Источник лазера Видимый лазерный диод 635 нм

Классификация **Класс 2** Выходная мощность <1 мВт

Рабочий диапазон Диаметр 500 м (с приёмником)

DC 4,8-6 В (четырёхсекционный NI-MH аккумулятор) или сменные DC батареи

Размеры 206 х 206 х 211 мм

Вес 3 кг (без батареи)

## **12) Предупреждения и меры предосторожности**

- Во время работы прибора будьте осторожны, чтобы не подвергать глаза воздействию лазерного луча в течение длительного времени. Длительное воздействие может быть опасным для вашего зрения лазерный луч эквивалентен лазеру класса 2.
- Попробуйте установить прибор на высоте выше уровня глаз. Это поможет избежать случайного воздействия луча как на пользователя, так и на прохожего.
- Если прибор не используется длительное время, извлекайте батареи.
- Не пытайтесь ремонтировать прибор самостоятельно. Отремонтируйте его у авторизованного специалиста.
- При установке прибора на штатив убедитесь, что штатив надежно закреплен на земле, что ножки штатива надежно закреплены и что прибор надежно прикручен к штативу.
- Прибор не следует использовать или хранить при температуре около 50 °С или ниже -20 °C.
- Храните прибор в кейсе, вдали от влаги, пыли и вибрации. Не закрывайте в кейс мокрый прибор, дайте ему просохнуть. Не храните в багажнике вашего автомобиля.
- Избегайте резких изменений температуры. Позвольте прибору акклиматизироваться перед использованием.
- Обращайтесь с нивелиром бережно, транспортируйте прибор в переносном кейсе.

# EAD